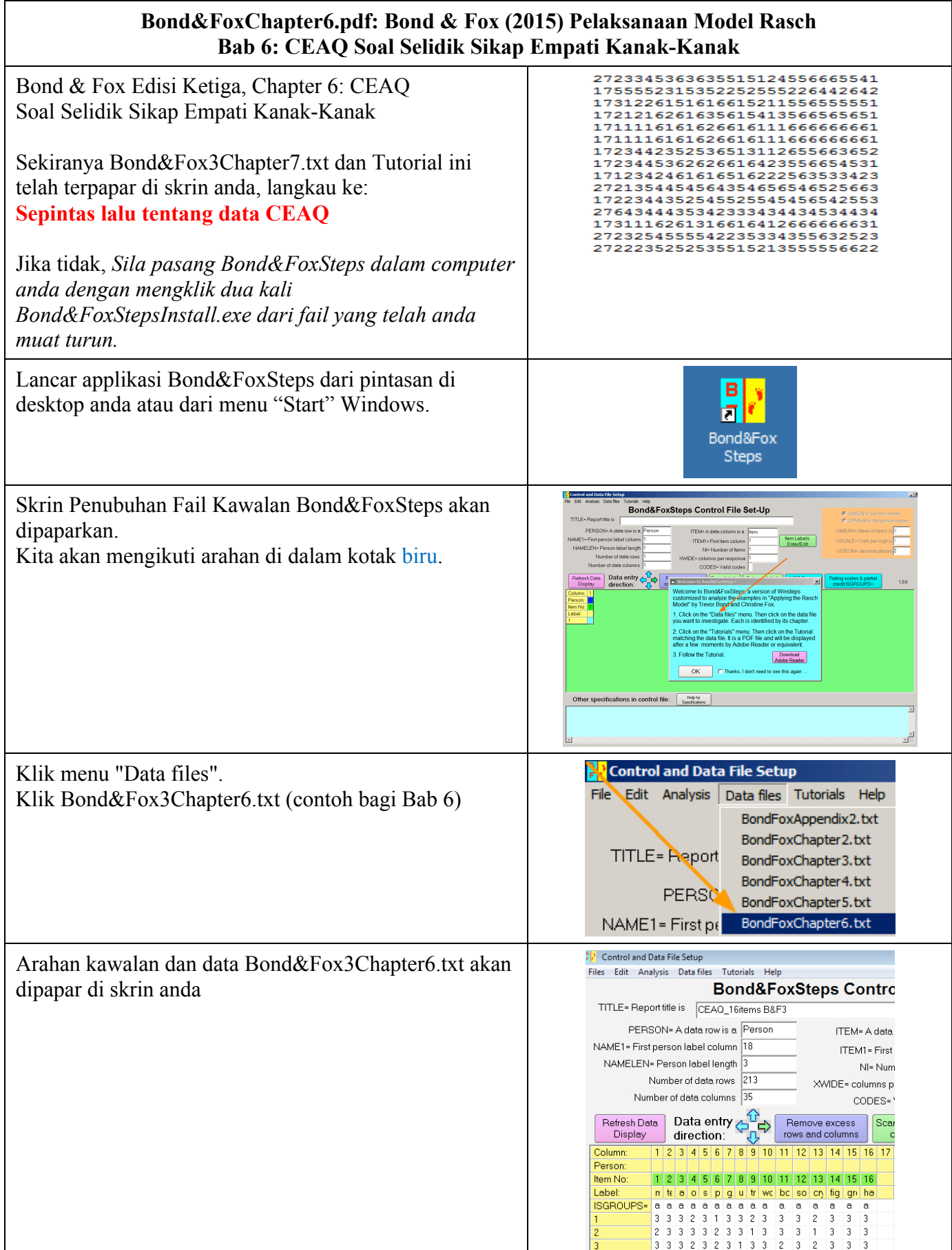

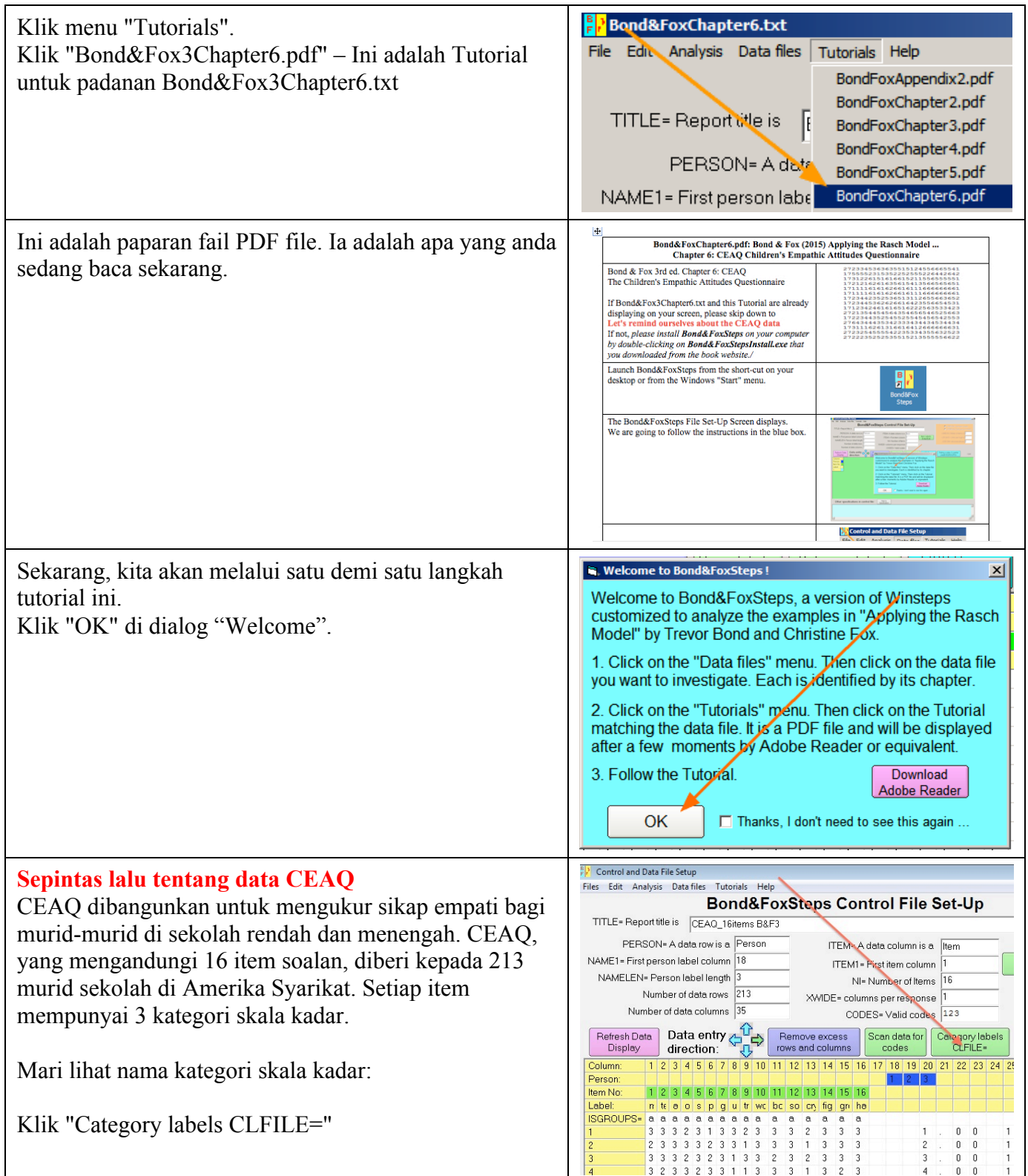

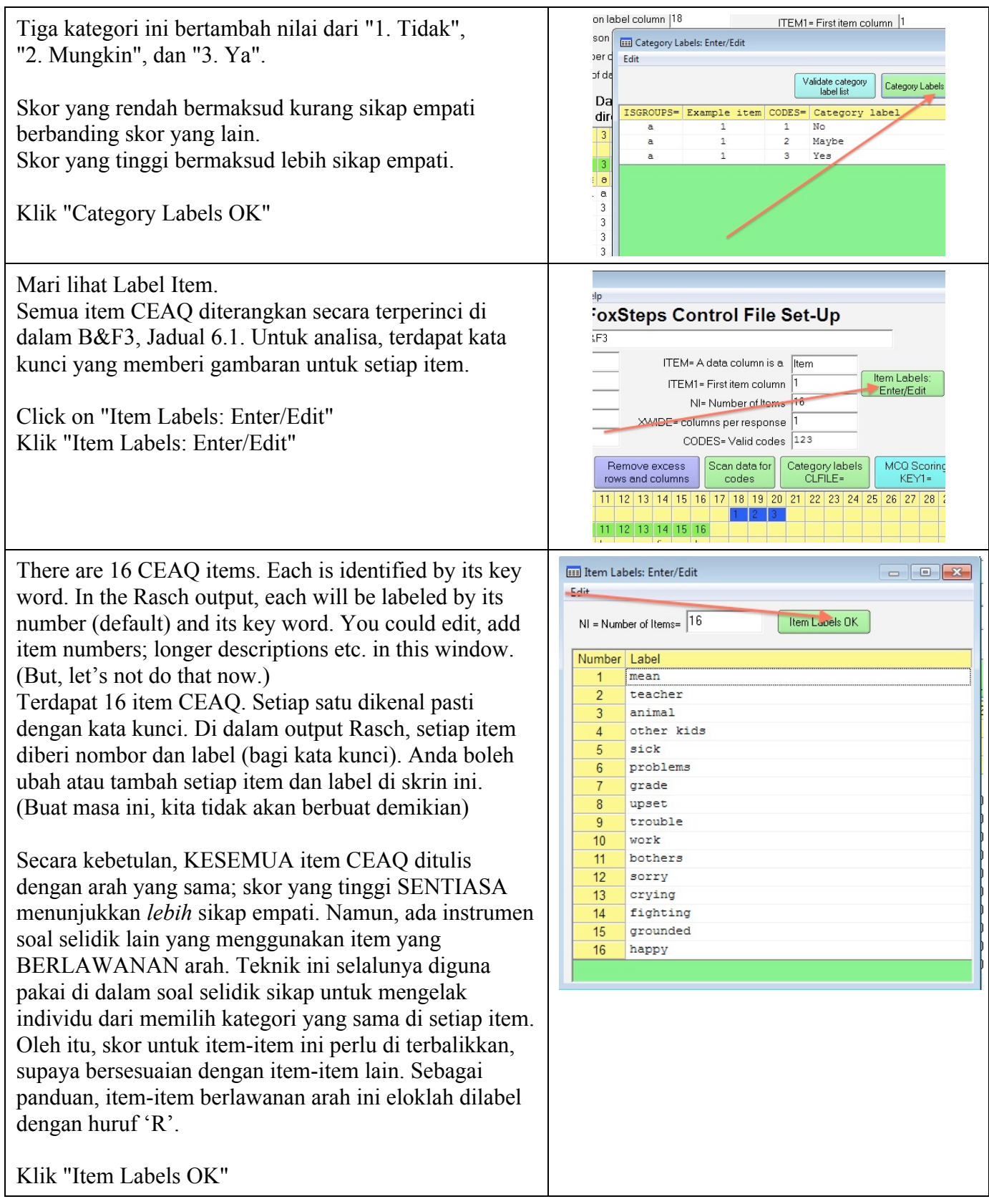

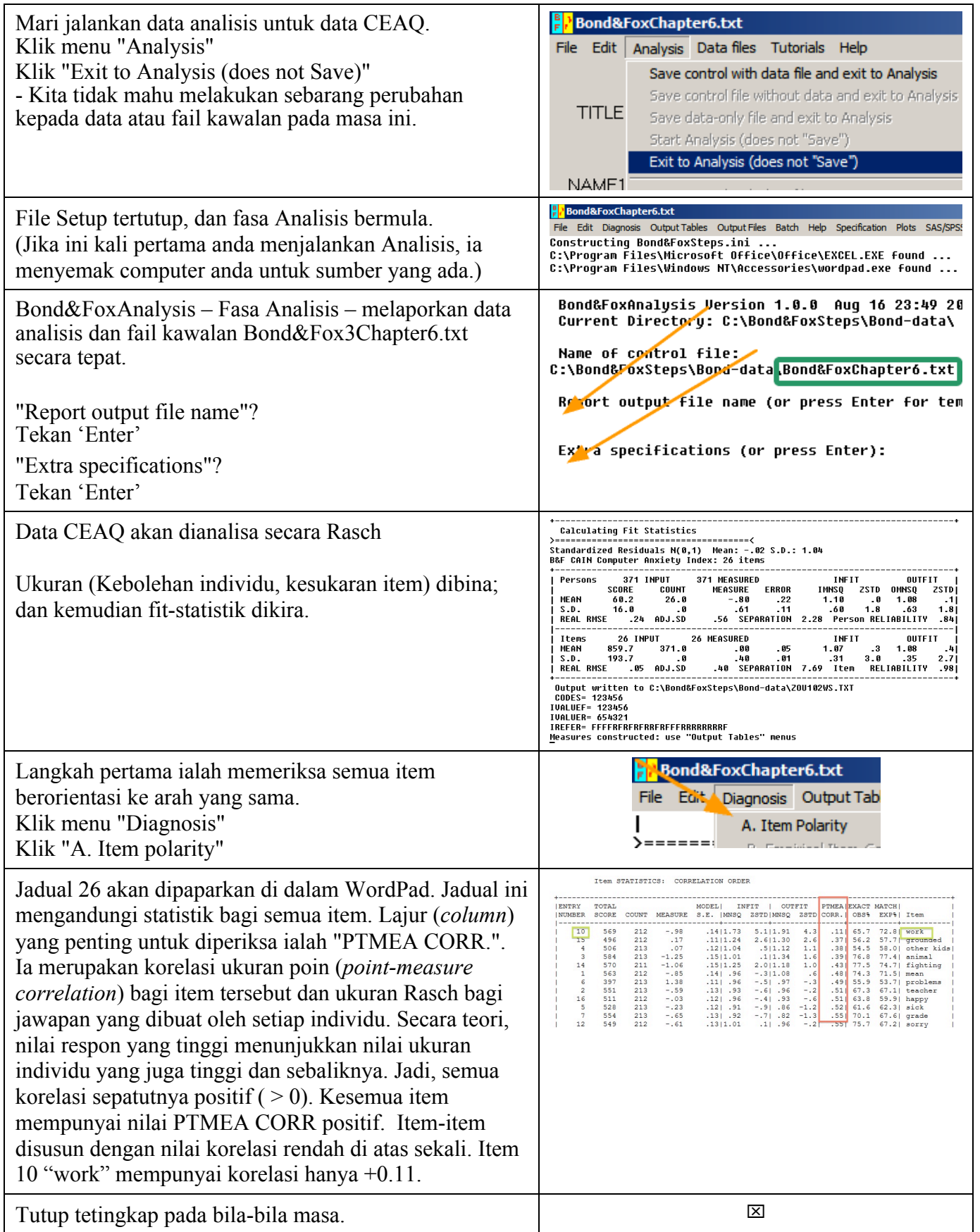

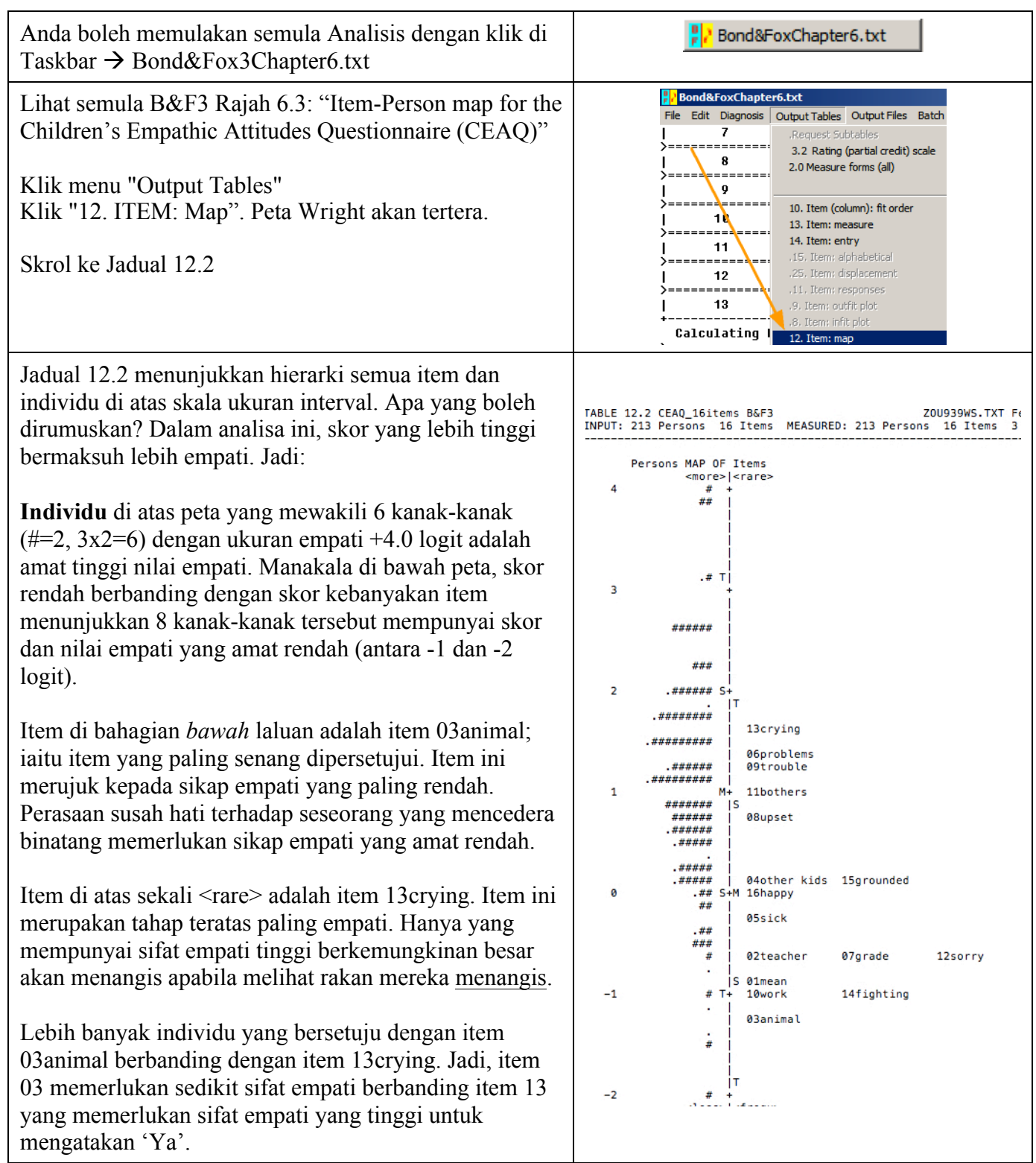

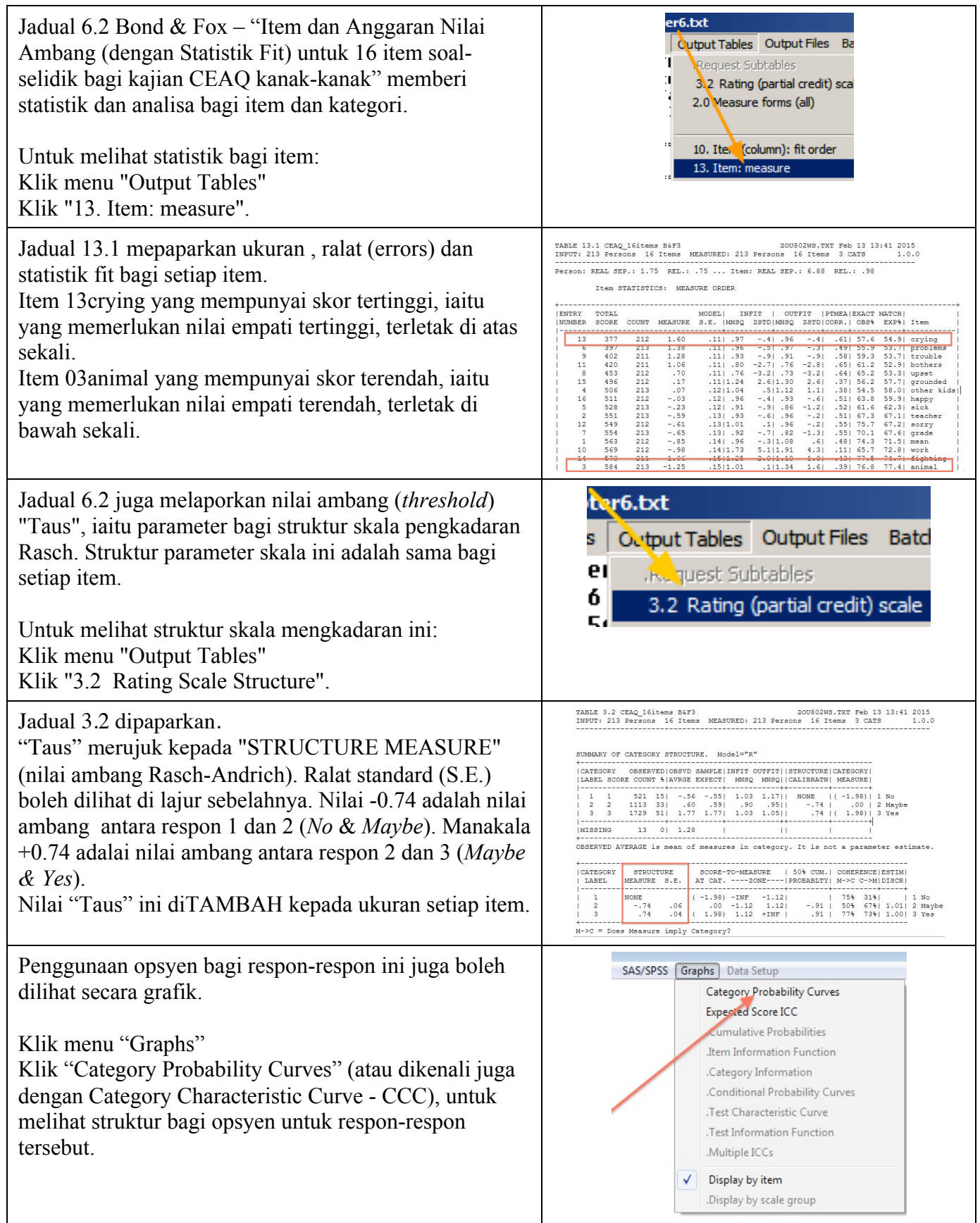

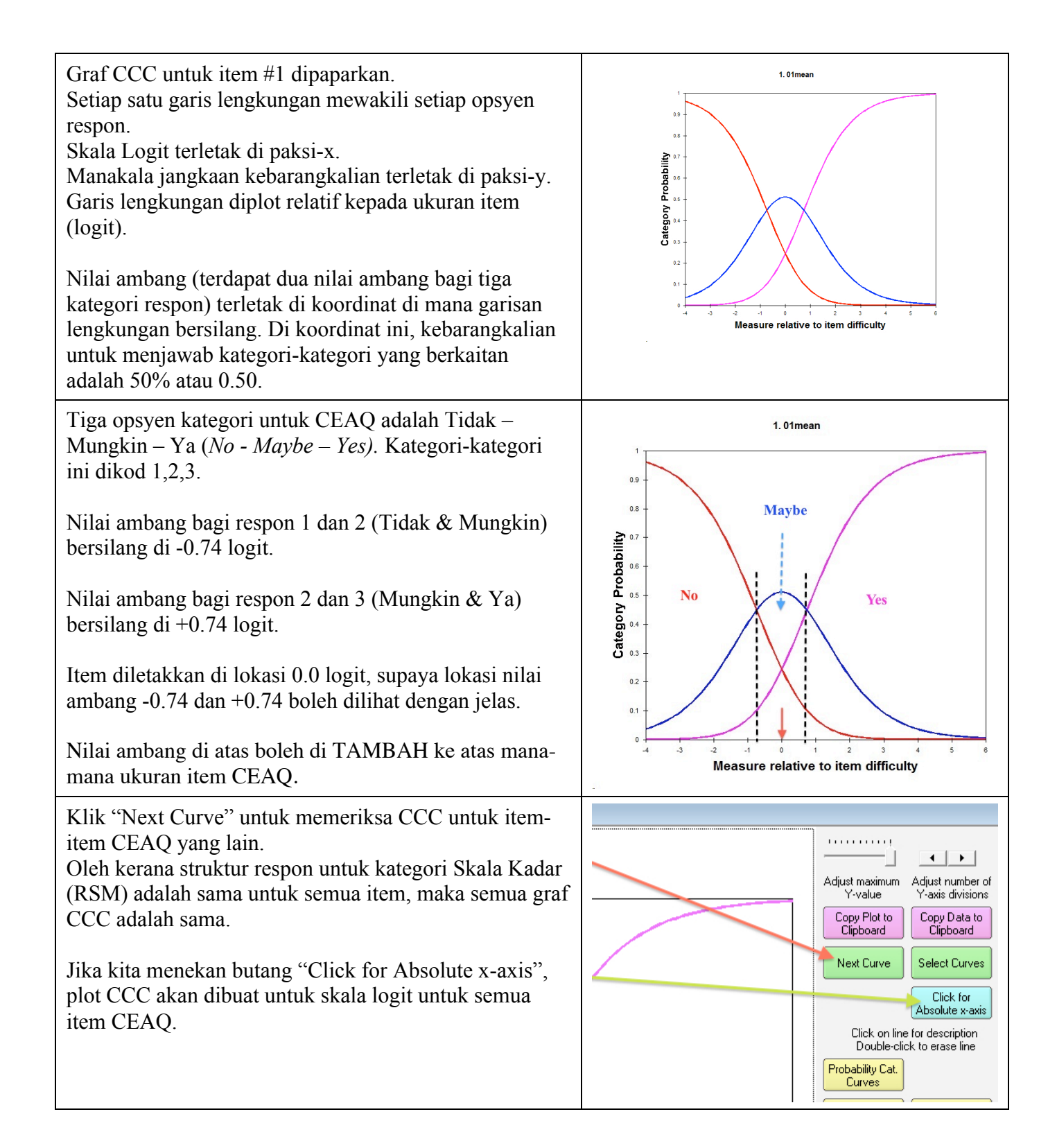

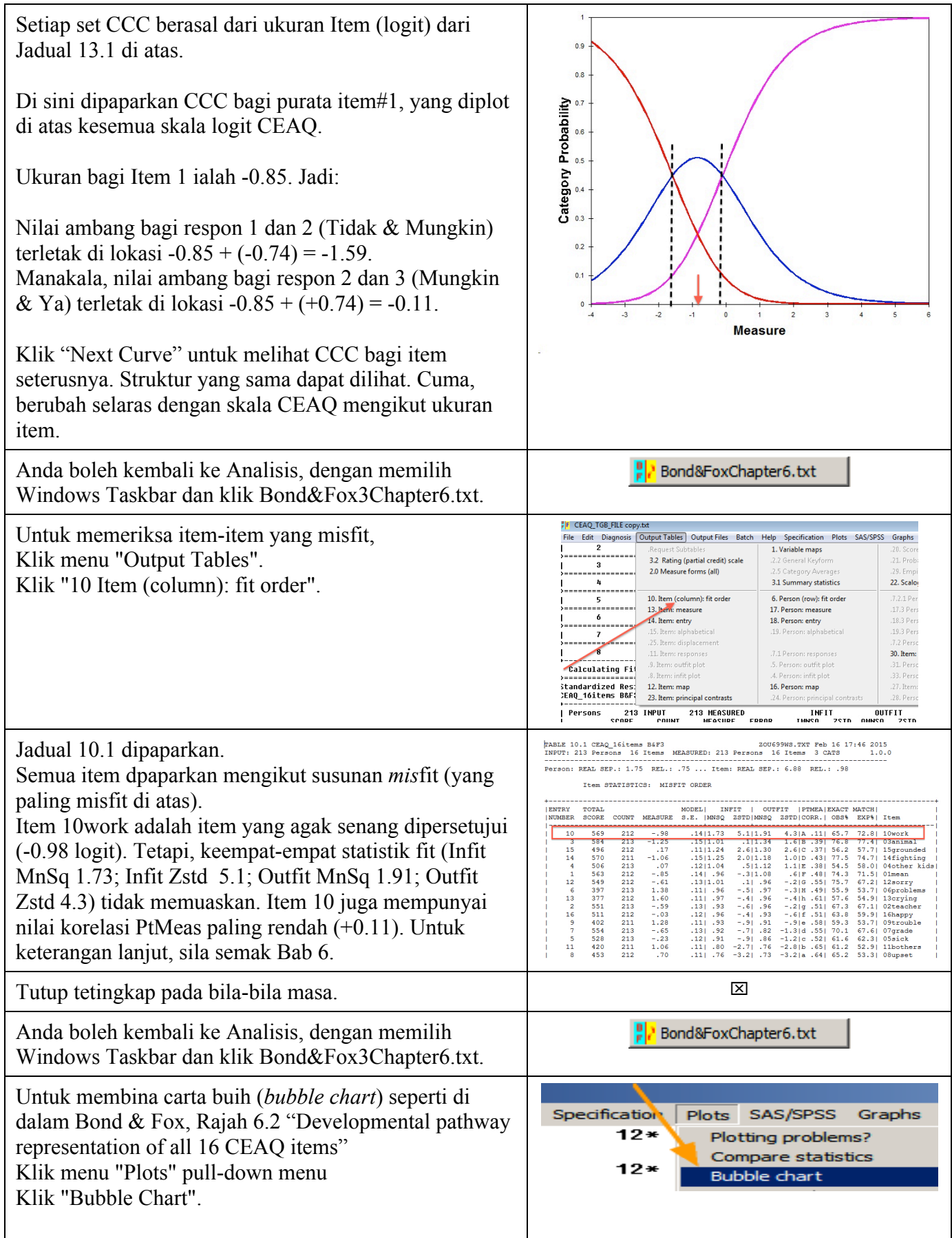

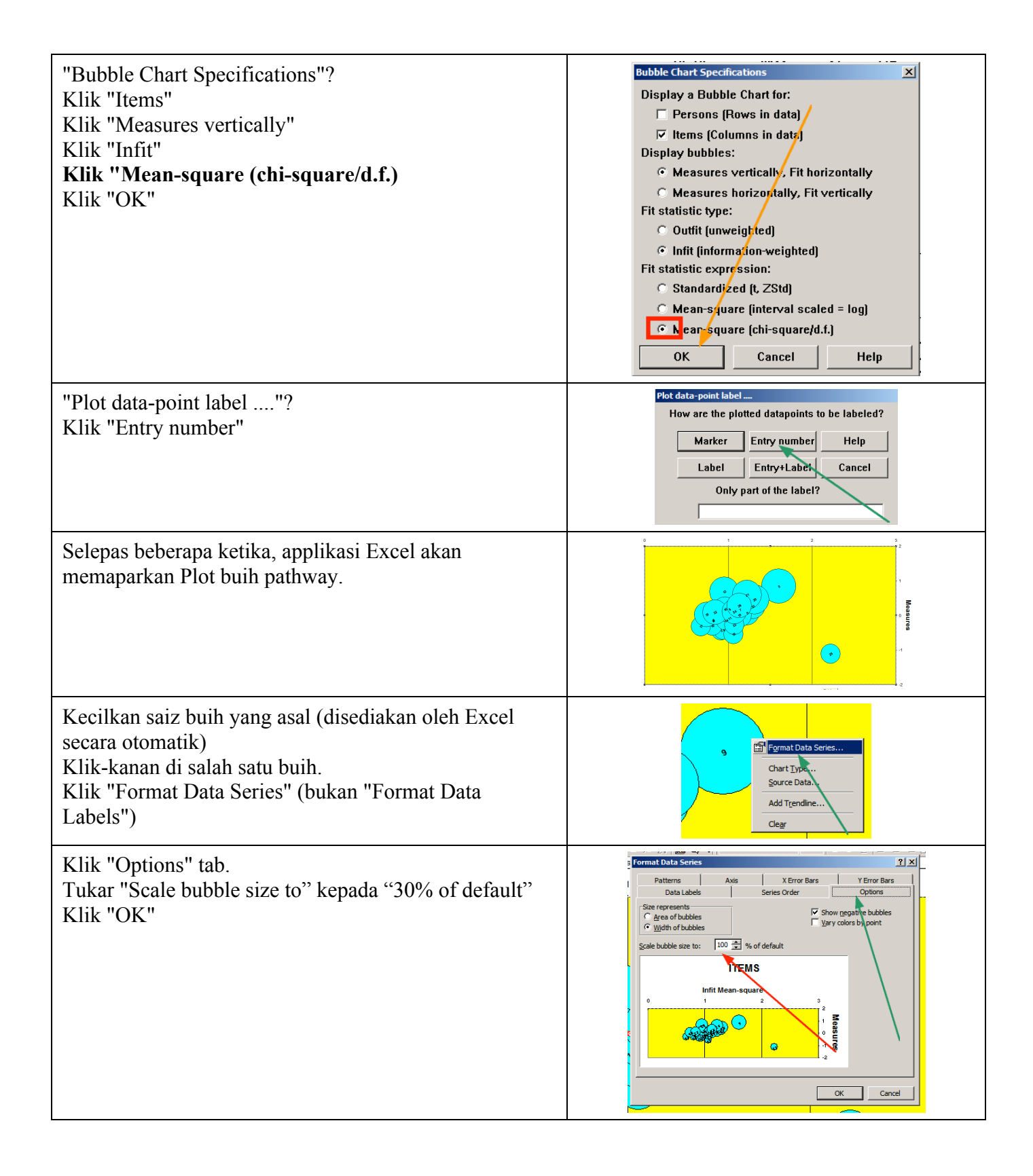

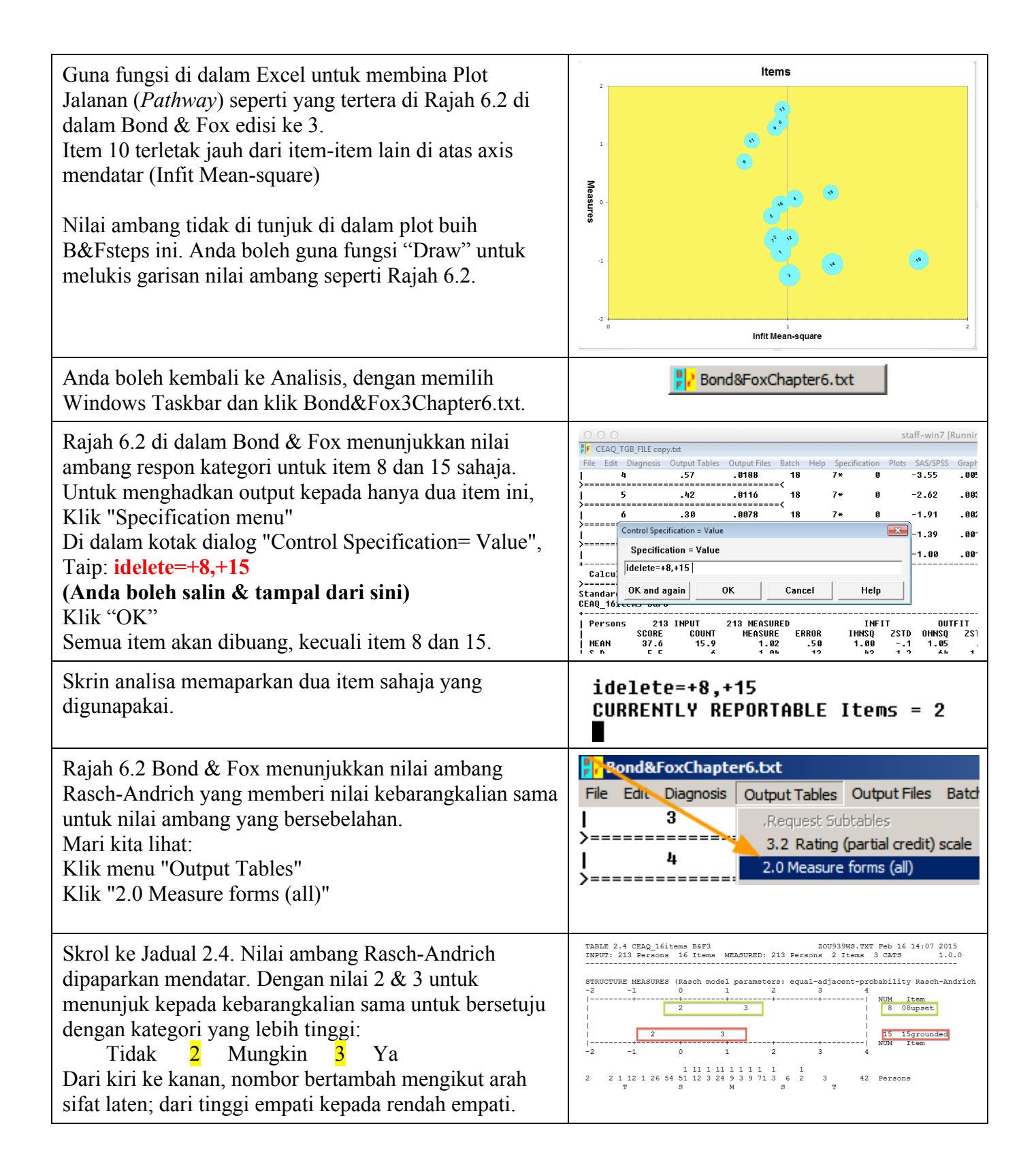

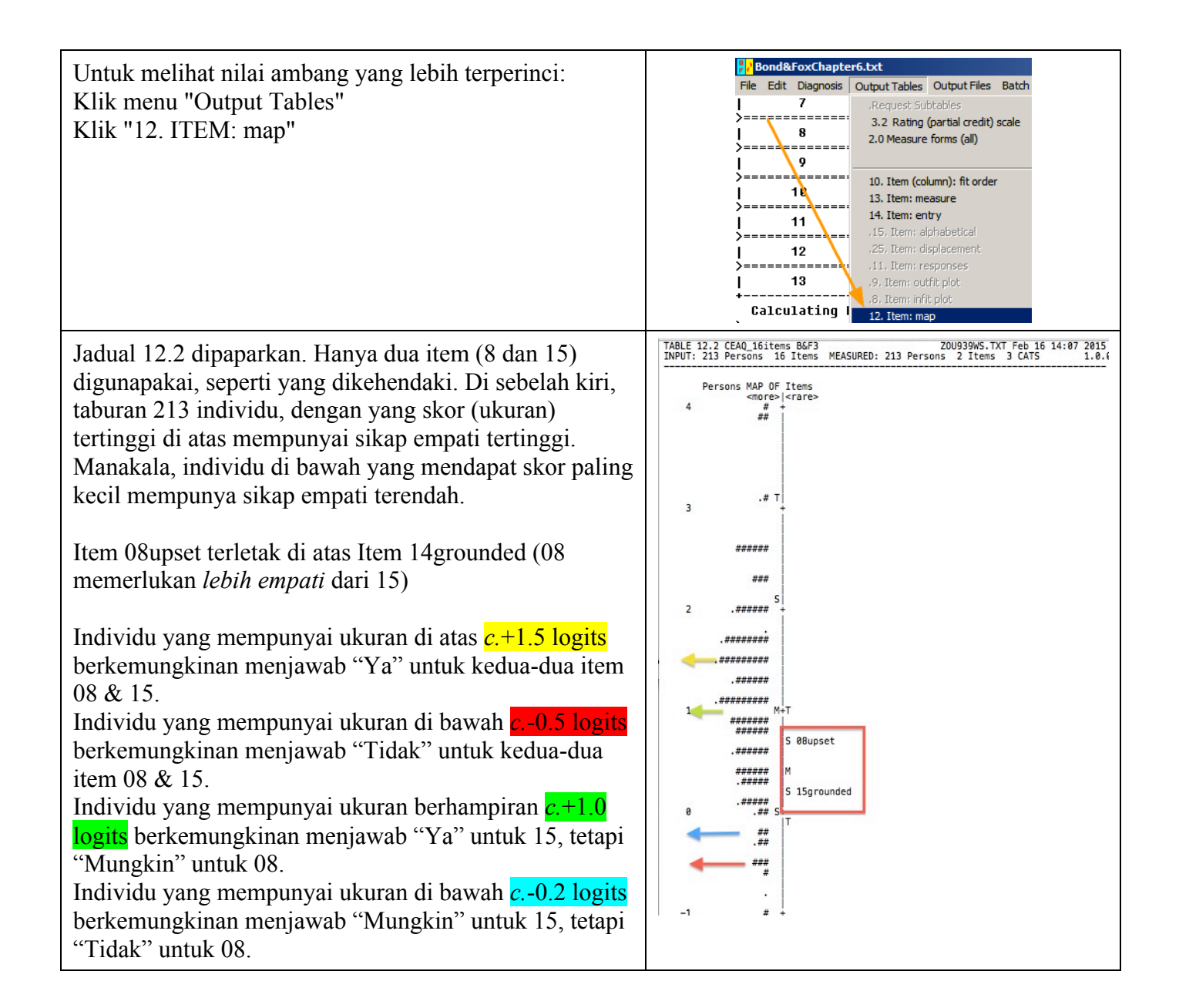

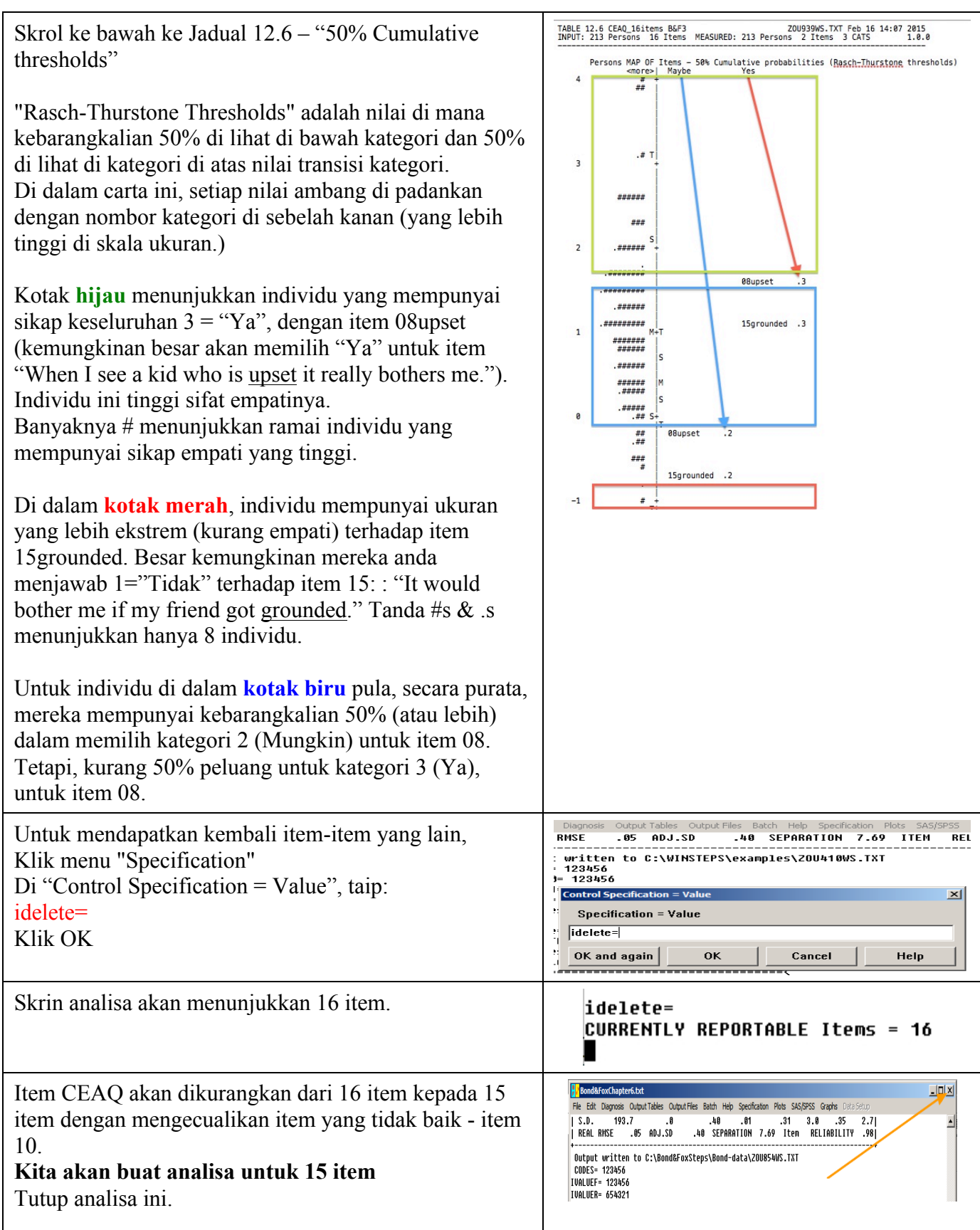

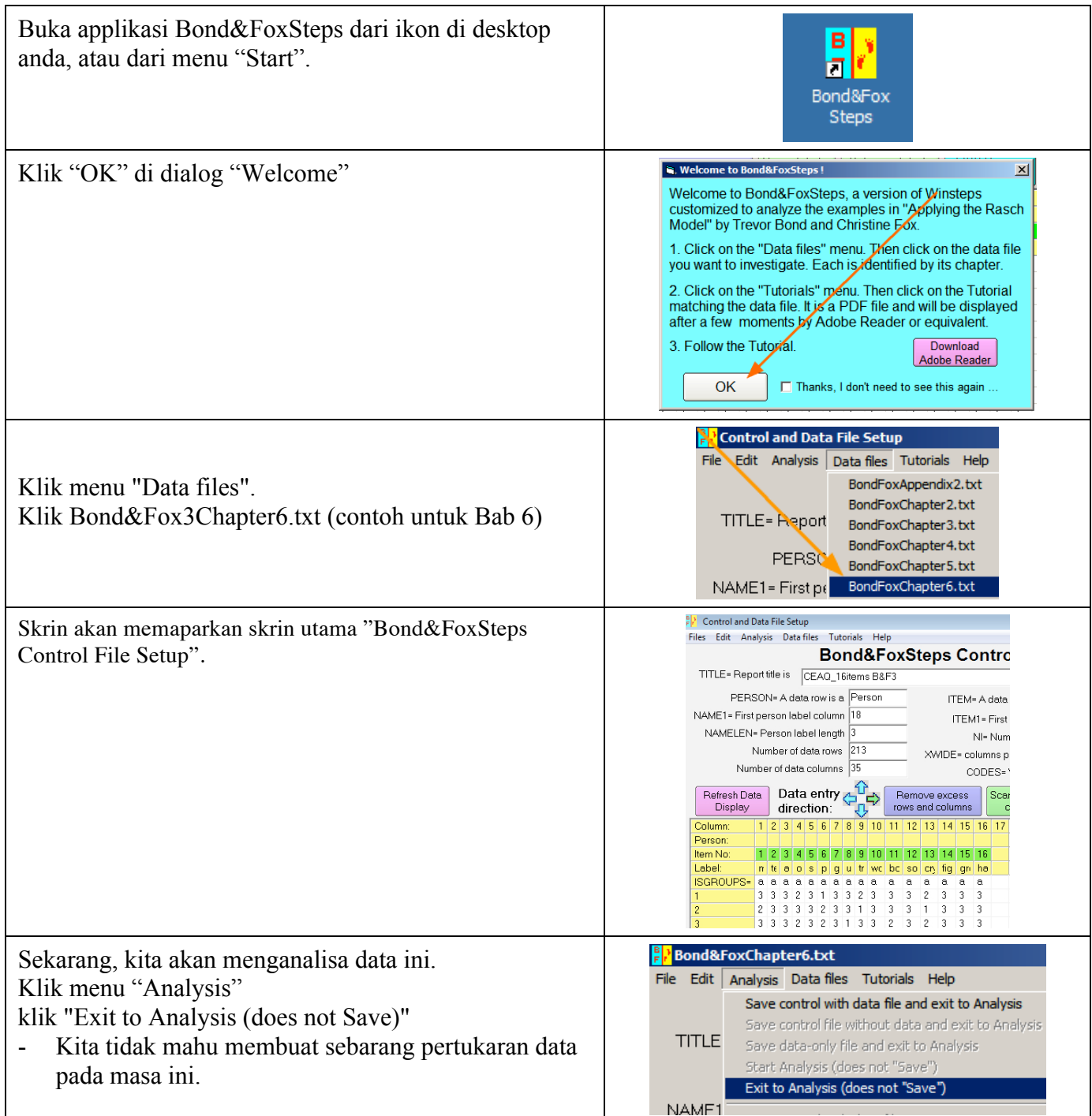

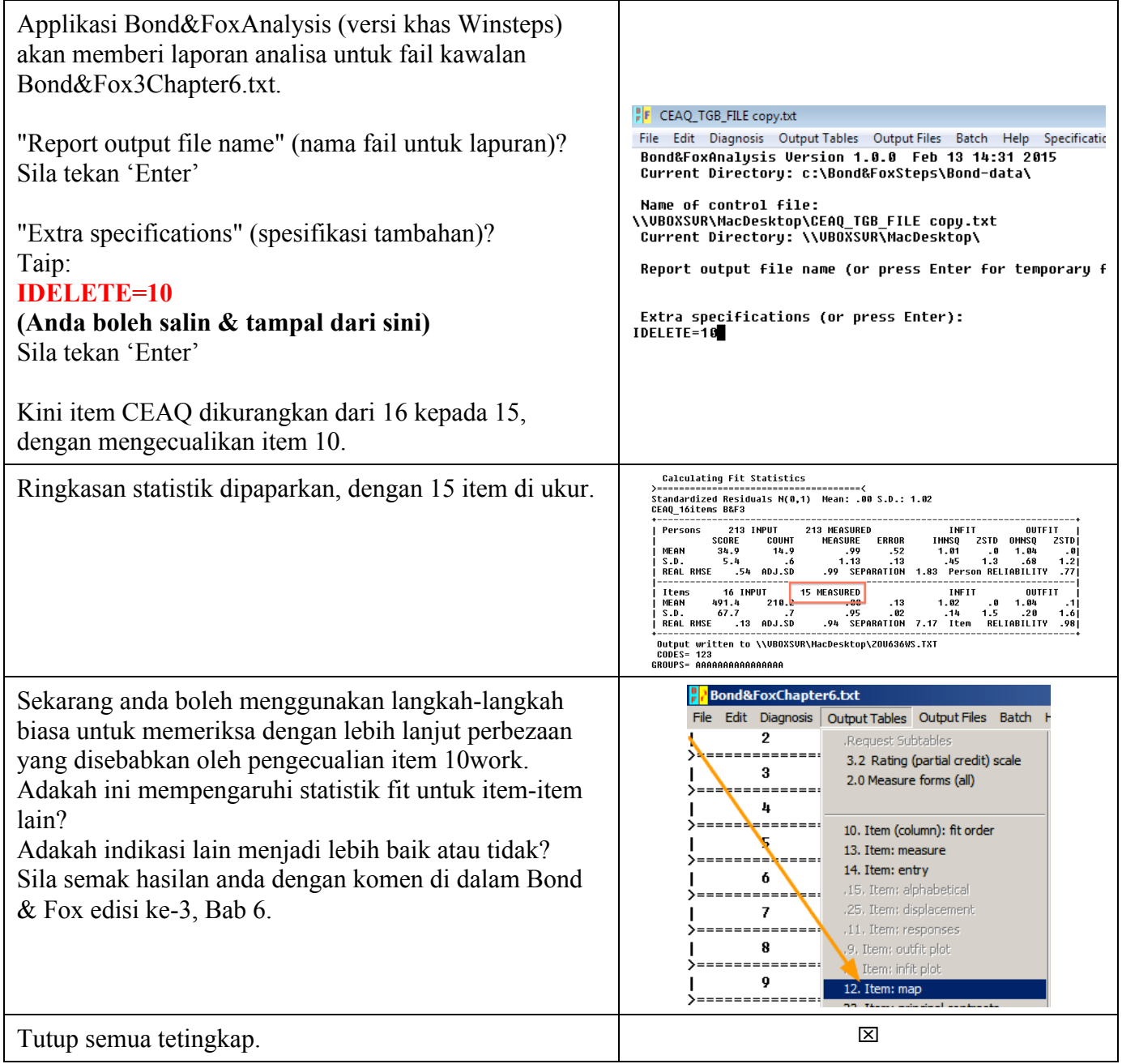

Untuk meneruskan lagi dengan contoh-contoh bagi Bab 6 "Going Further" seperti di dalan Bond & Fox edisi ke-3, anda perlu mendapatkan aplikasi Winsteps atau Ministeps. Aplikasi ini boleh didapati dari www.winsteps.com.